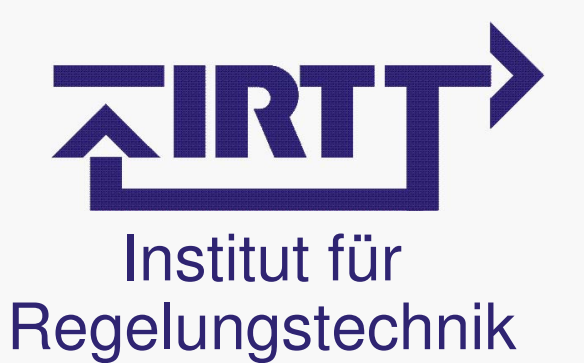

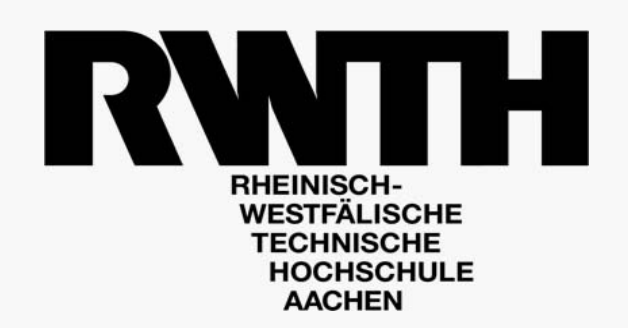

# **EngineLib:Modellbildung des Luftpfads eines Dieselmotors für HIL-Anwendungen**

**Dymola-Infotag, IRT RWTH Aachen**

**Datum: 15.11.2007**

**Frank Heßeler (RWTH Aachen, IRT)**

### **Inhalt**

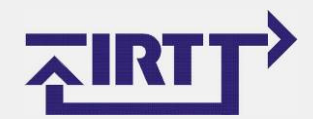

Einführung – ZAMOMO – Motor-Modell – HIL-Testumgebung – Zusammenfassung

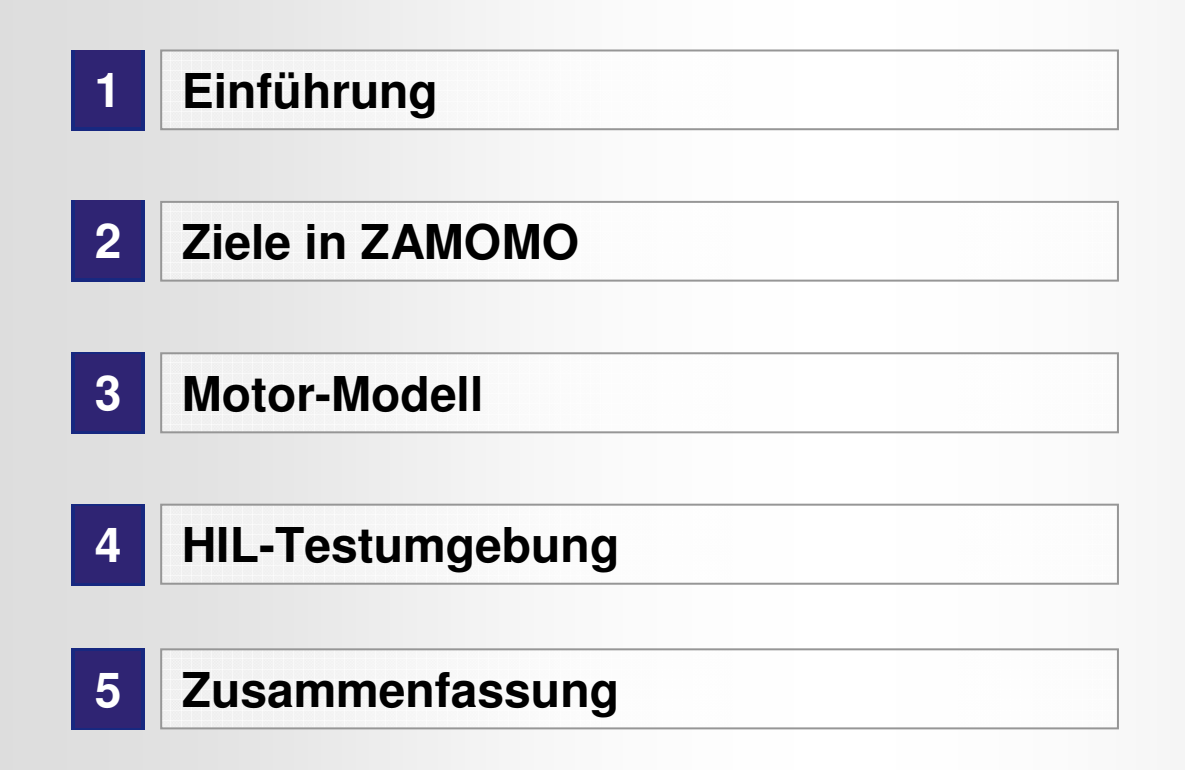

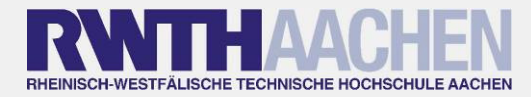

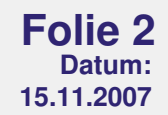

### **Einführung**

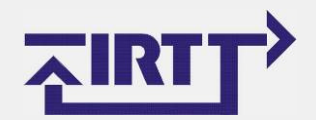

## **Einführung** – ZAMOMO – Motor-Modell – HIL-Testumgebung – Zusammenfassung

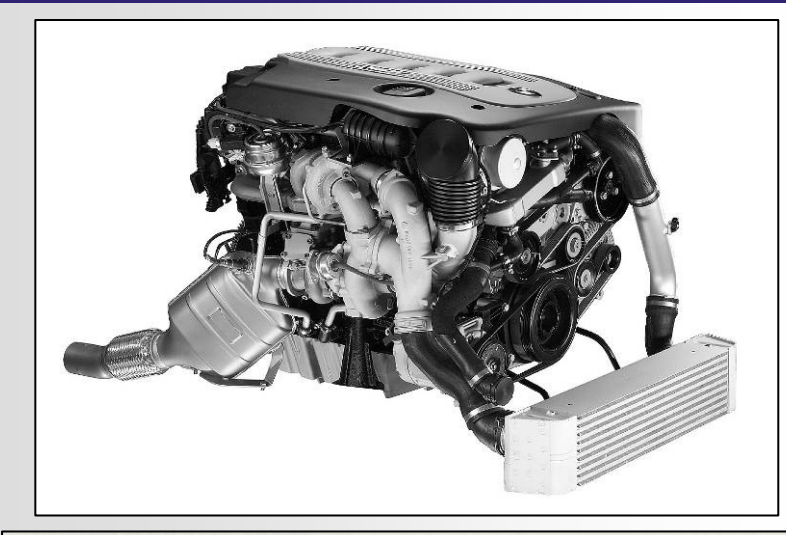

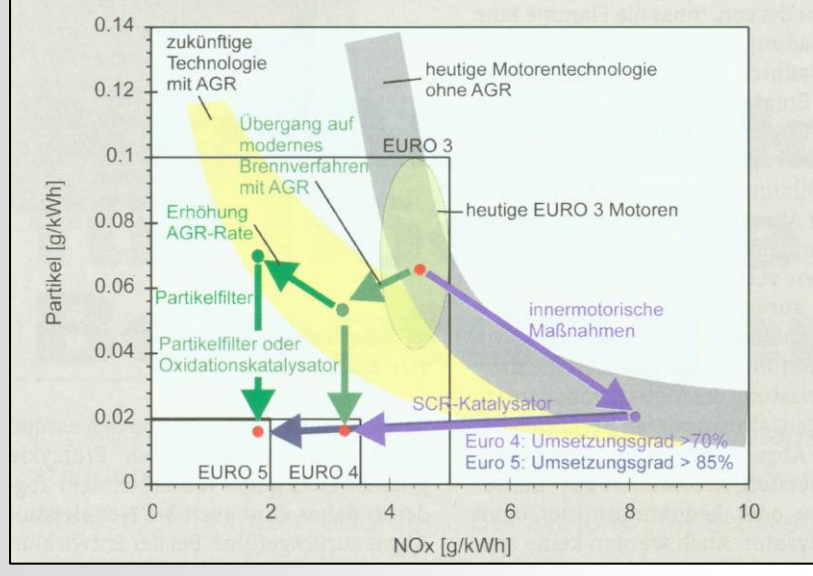

- $\sim$  **Entwicklungsanforderungen:**
	- $\bullet$  **Abgasemissionen:**
		- NOx
		- Partikel
	- $\bullet$ **Leistung / Verbrauch**
- **NOx-Reduzierung mit Hilfe von AGR**
	- $\bullet$  Reduzierung der Brennraum Temperaturen
	- $\bullet$ Senkung von NOx-Emissionen
	- 0 Erhöhung der Partikel-Emissionen
- $\sim$  **Leistungssteigerung durch Aufladung bzw. Verbrauchsreduzierung durch downsizing**
- **Gekoppeltes ProblemTale**
- **Entkoppelnde Regelstrukturen**  l. **sinnvoll**
- $\sim 10$ **Test der Regler im HIL-Test**

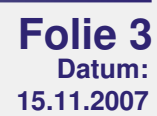

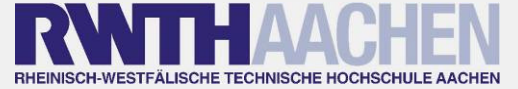

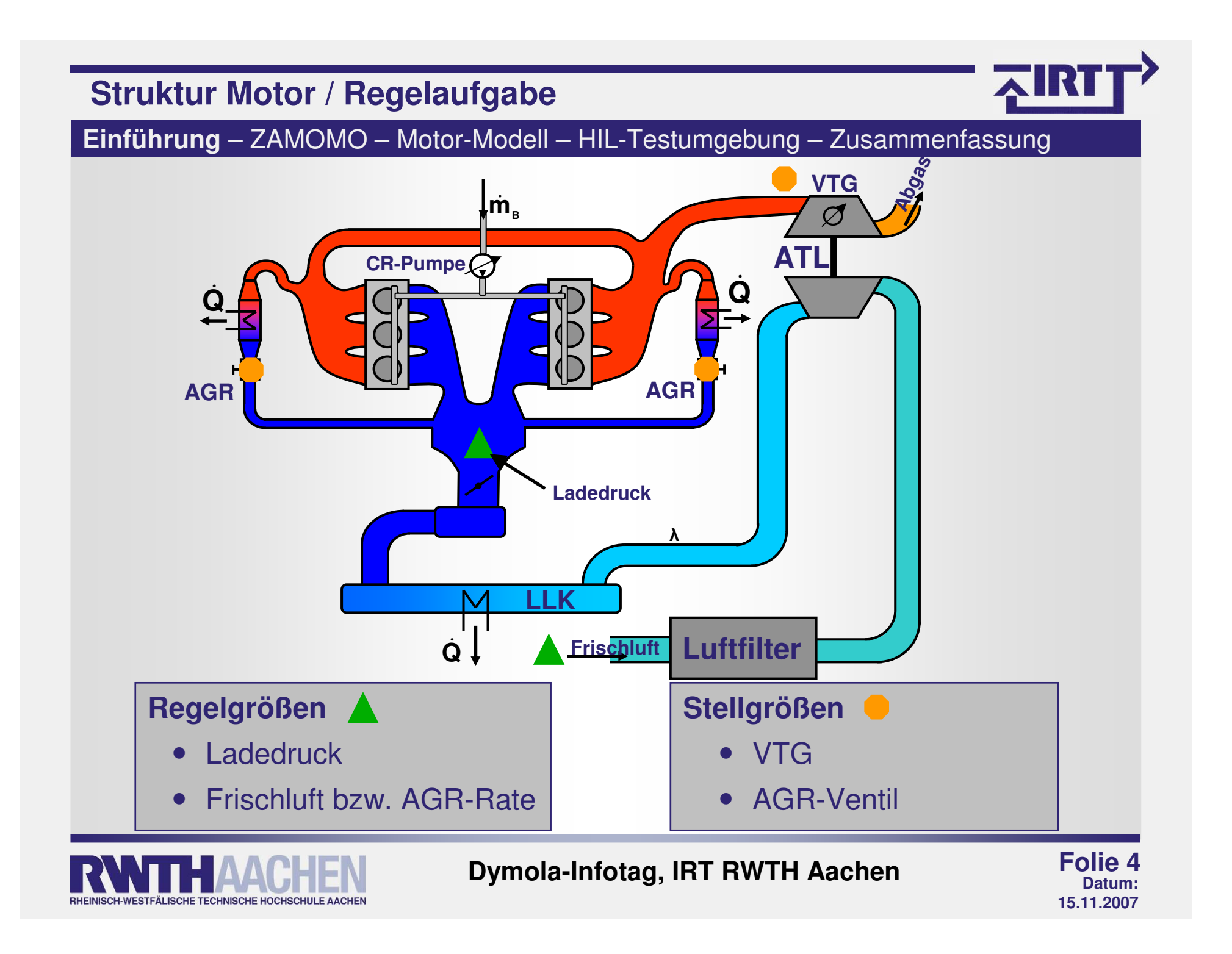

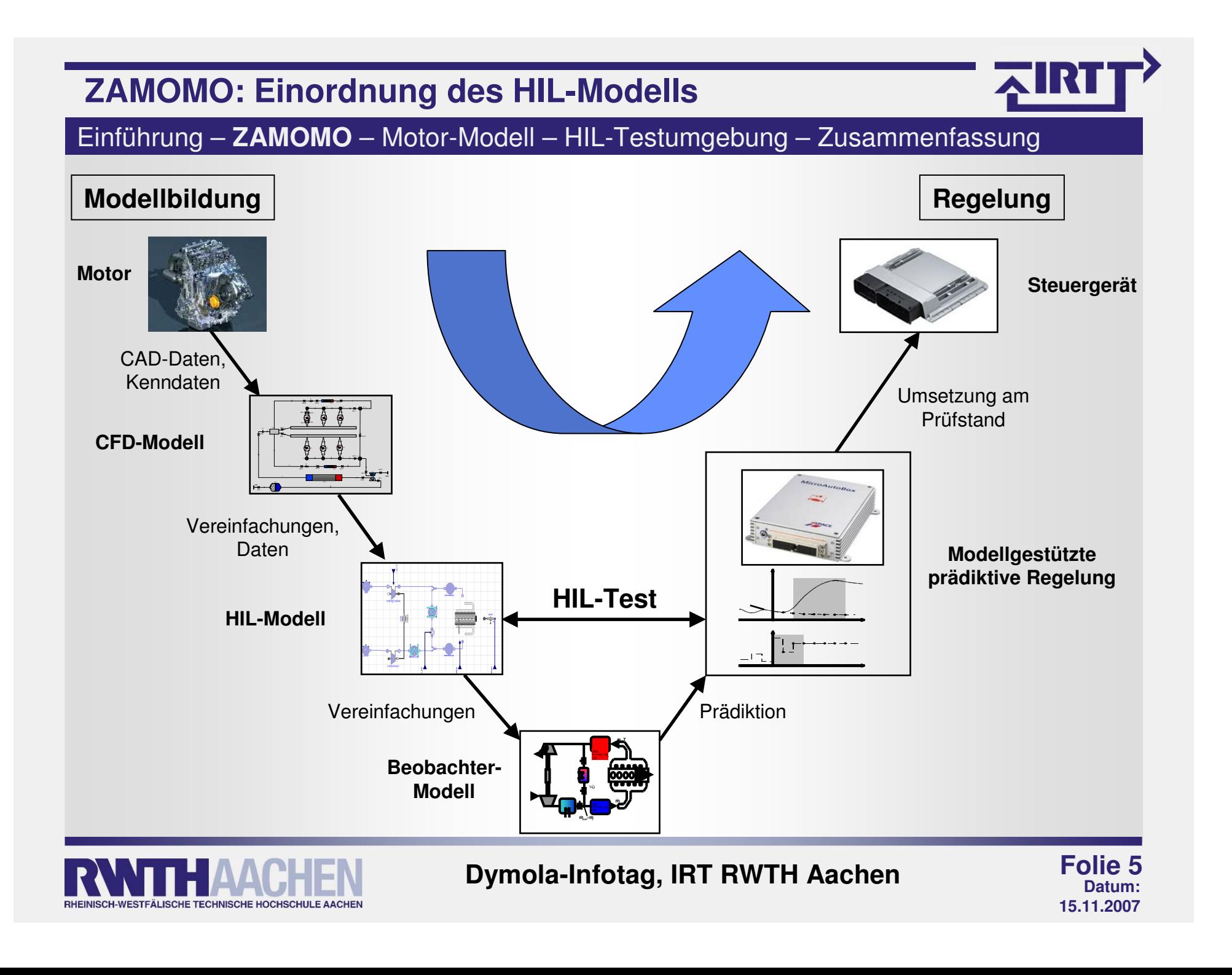

### **Aufbau einer Motorbibliothek**

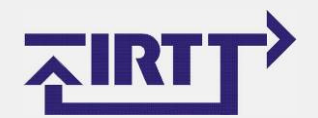

Einführung – **ZAMOMO** – Motor-Modell – HIL-Testumgebung – Zusammenfassung

ш **Ziel:**

- **Alle Komponenten des Luftpfads eines Motors sollen in verschiedenen Detaillierungsstufen vorhanden sein**
	- Volumina
	- Kühler
	- Turbolader
	- Drosseln
- $\bullet$  **Motormodelle:**
	- Mittelwertmodell
	- Kurbelwinkelaufgelöste Modelle
		- Brennverlauf
		- Wärmeübergang
		- Füllung
	- Diesel- bzw. Ottomotoren
- **Einsatz als Basis für die Entwicklung von Streckenmodellen für die**   $\Box$ **Reglerentwicklung und HIL-Test**

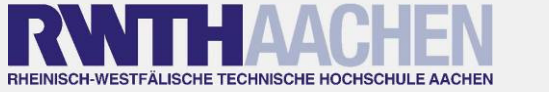

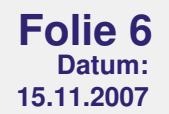

### **Modellreduktion**

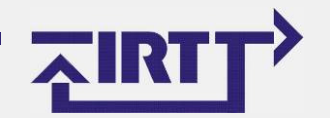

Einführung – ZAMOMO – **Motor-Model**l – HIL-Testumgebung – Zusammenfassung

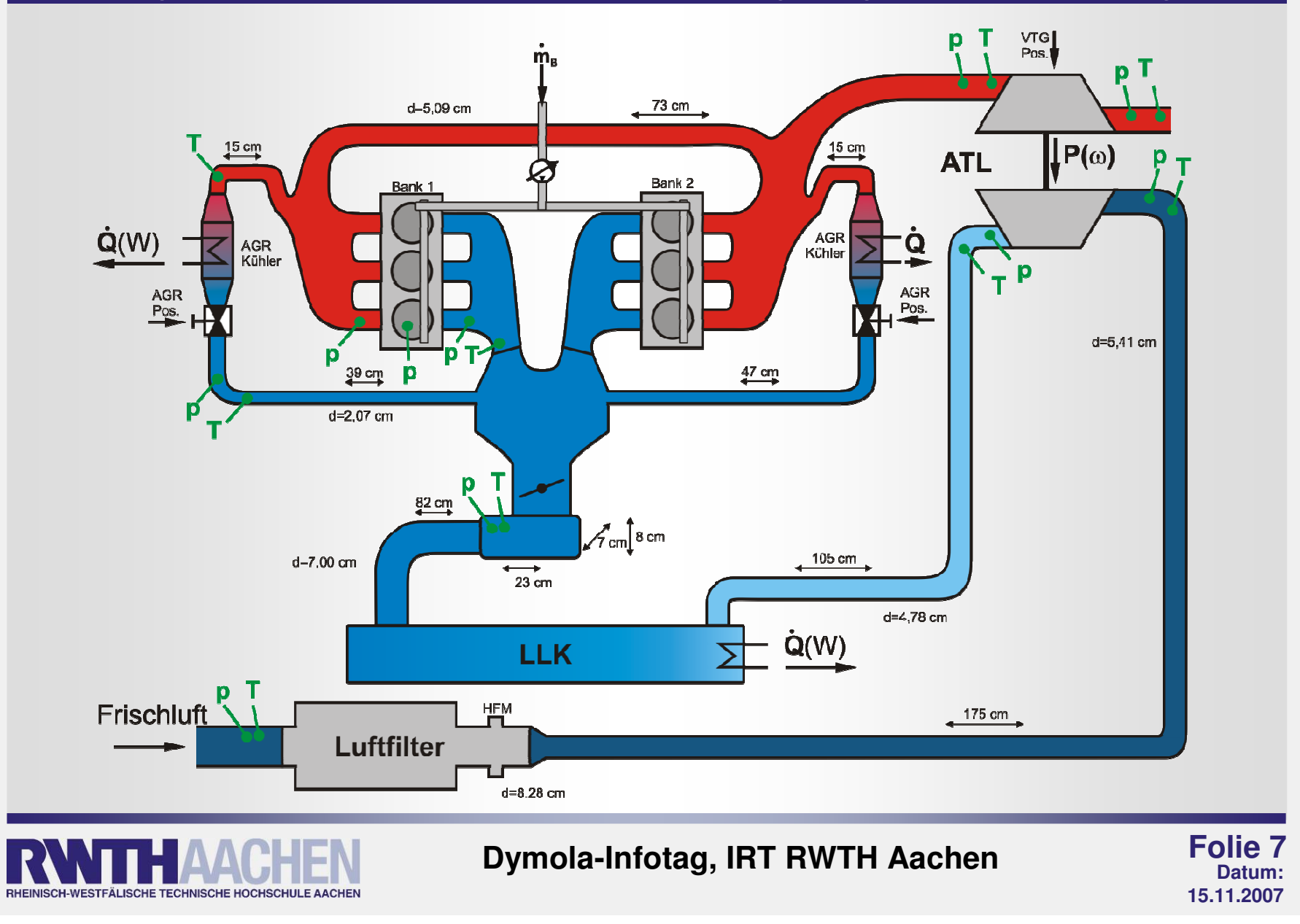

### **Modellreduktion**

Einführung – ZAMOMO – **Motor-Model**l – HIL-Testumgebung – Zusammenfassung

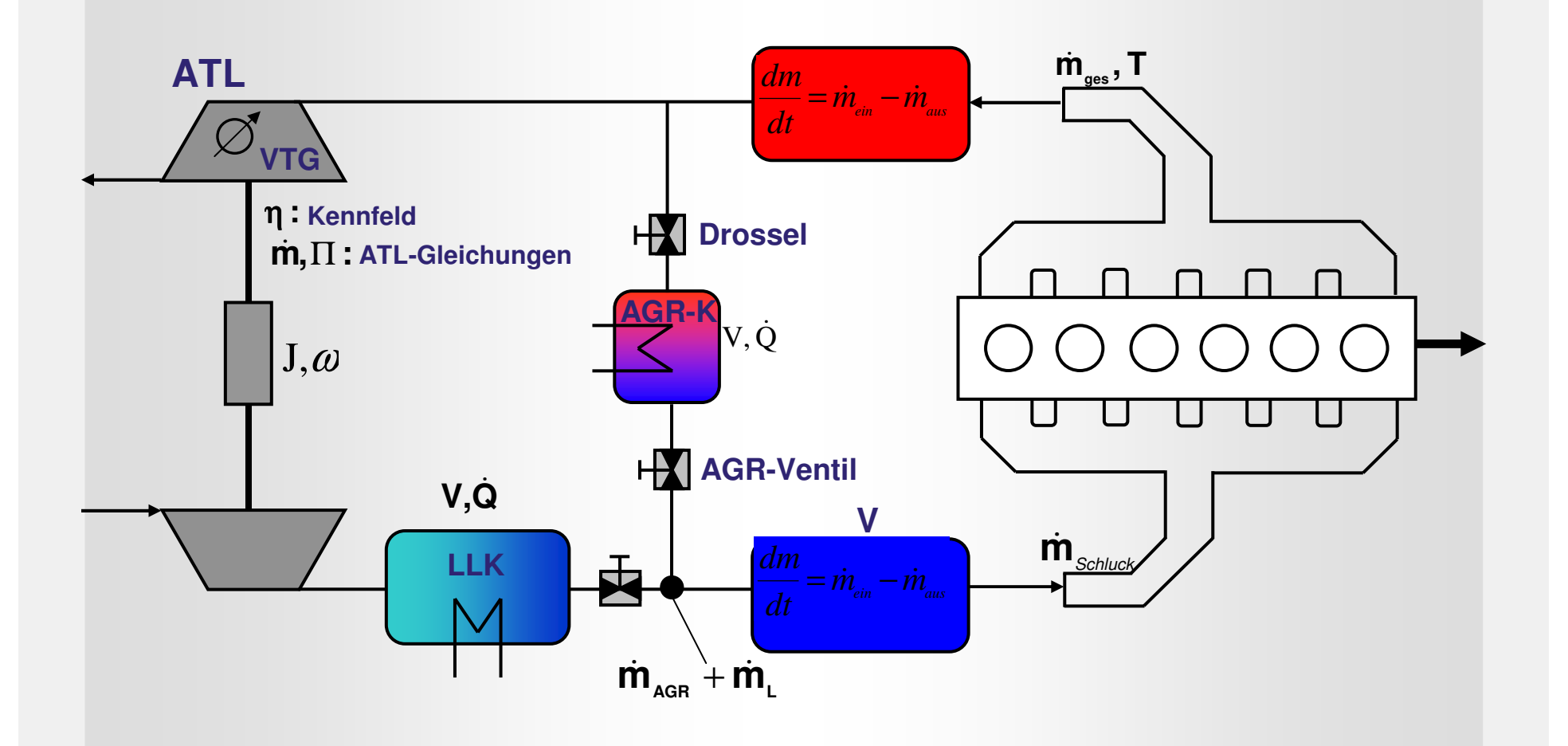

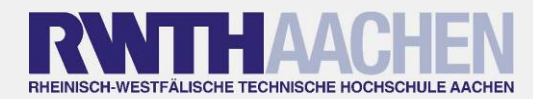

**Dymola-Infotag, IRT RWTH Aachen**

 **Folie 8 Datum: 15.11.2007**

### **Gesamtmodell in Dymola**

RHEINISCH-WESTFÄLISCHE TECHNISCHE HOCHSCHULE AACHEN

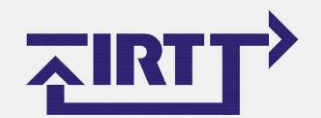

## Einführung – ZAMOMO – **Motor-Modell** – HIL-Testumgebung – Zusammenfassung

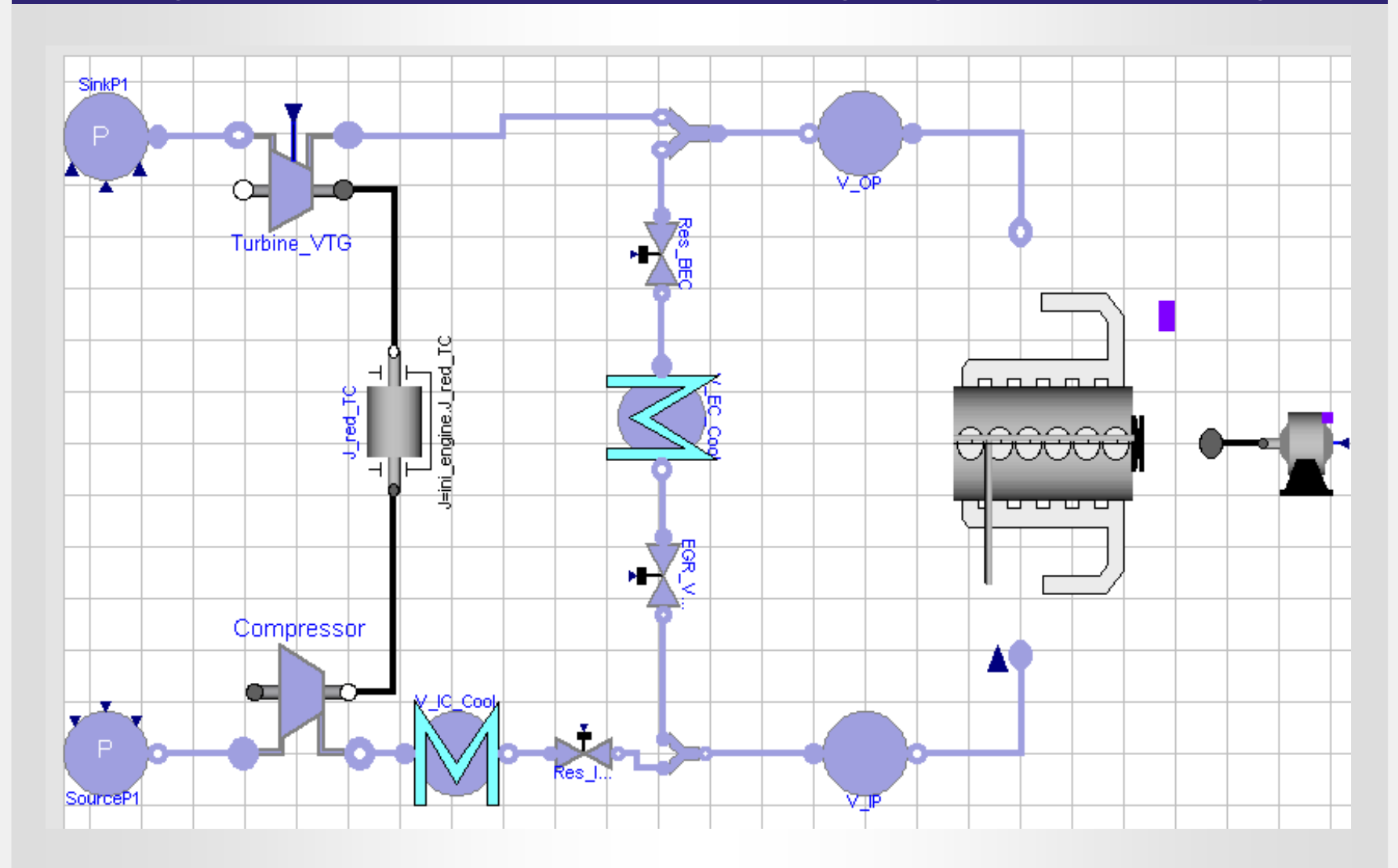

 **Folie 9 Datum: 15.11.2007**

### **ThermoPower-Bibliothek**

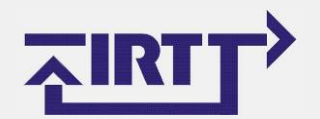

#### Einführung – ZAMOMO – **Motor-Modell** – HIL-Testumgebung – Zusammenfassung<mark>∮</mark>∏Gas **ThermoPower-Bibliothek 2.0 von Francesco O** Flange  $\overline{\phantom{a}}$ FlangeA **Casella**FlangeB 电 Mill SourceP **Basismodelle**电 and SinkP  $\bullet$ 电 Lill SourceW ELEM Sinkw • Quellen / Senken (Druck bzw. Plenum Massenstrom)**E**-Header 甲 Internet **E** So FlowJoin • Volumen电 all FlowSplit **E** PressDronl in • Kompressor PressDrop 电 SensT • Single-Turbine**■ 오** SensW ⊞ <sup>O</sup> SensP 电deValveLin **Nutzt die Media-Bibliothek von Modelica**El estat Valve **E**-Flow1D • Stoffmodelle für Gase und Flüssigkeiten∩f colebrook EL CombustionChamberBase • NASA-Stoffdatenbank für Stoffgrößen als CombustionChamber 中 To CompressorBase Funktion von T und p<sup>1</sup>Compressor 甲 1 TurbineBase • Hier: Ideales Gas (N2), **NE** Turbine **H** TurbineStodola Mehrstoffkomponenten möglich电 http:GTunitBase **T**o GT unitExhaustBase <u>● Frei verfügbar → erweiterbar z.B. Kühler</u>  $\bullet$ **T**oGTunit\_ISO **Ju**-GTunit

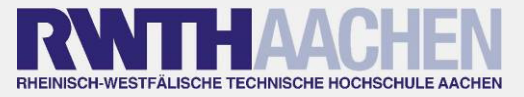

### **Modellierungsbeispiel: Kompressor**

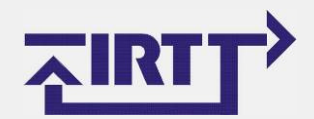

Einführung – ZAMOMO – **Motor-Modell** – HIL-Testumgebung – Zusammenfassung

- $\Box$ **Basisgleichungen für Turbomaschinen werden vererbt**
- $\Box$ **Code-Ausschnitt:**

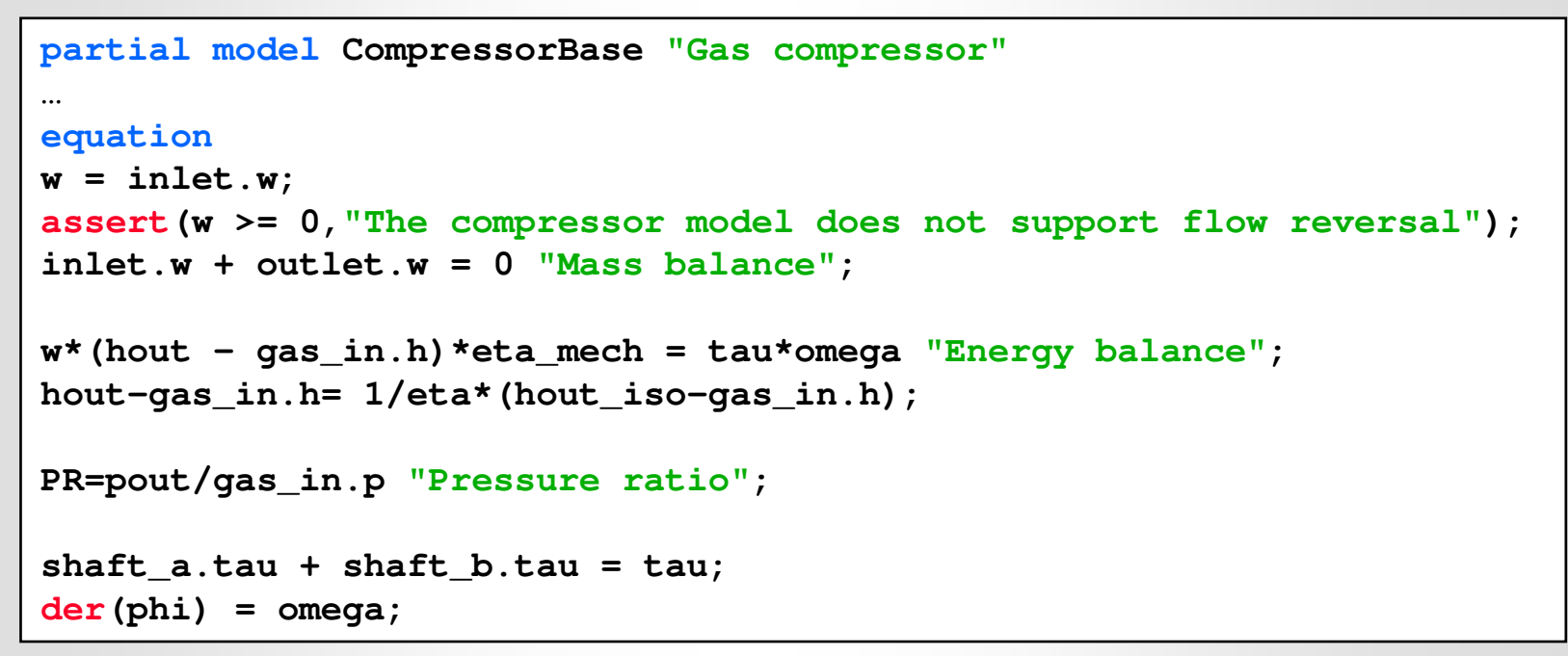

- ш **Für alle Kompressorentypen gleich**
- $\Box$ **Charakteristik über Kennfelder für phic, eta und PR**

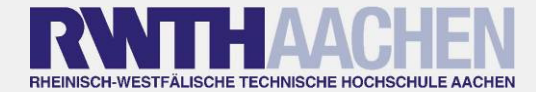

### **VTG-Turbolader**

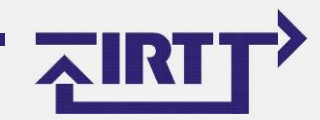

### Einführung – ZAMOMO – **Motor-Modell** – HIL-Testumgebung – Zusammenfassung

### **Charakteristik über Kennfelder**

- $\bullet$  Kompressor verwendet die Methode mit Beta-Linien für die Verknüpfung der Kennfelder (phic, eta und PR)
- $\bullet$ Turbine verwendet KF für phic und eta
- Keine VTG-Funktionalität → Erweiterung der Kennfelder<br>
um 3D-Lookuptables für die VTG-Stellung  $\bullet$ um 3D-Lookuptables für die VTG-Stellung

### **Integration zum Turbolader**

- $\bullet$ Drallsatz mit Massenträgheitsmoment
- $\bullet$ Konsistente Parametrierung über Record-Struktur
- $\bullet$ **Startwerte**

П

- Unbekannte Startwerte für die Initialisierung:  $\bullet$ 
	- Drehzahl
	- •Drehmoment
- п **Erstellung der Kennfelder mit Hilfe von Messdaten und Matlab-Skripten (Polynome)**

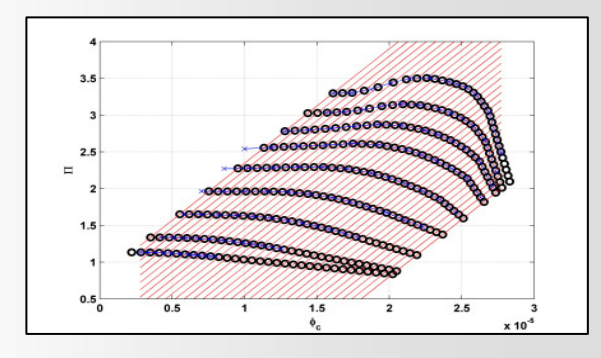

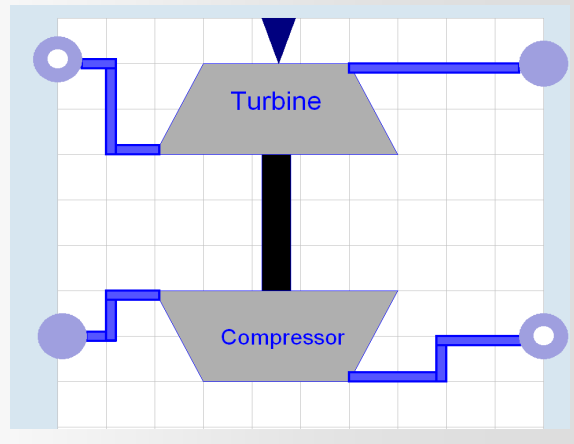

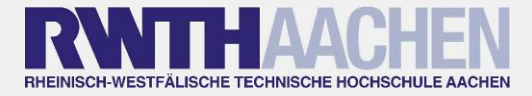

### **Parametrierung des Turboladers**

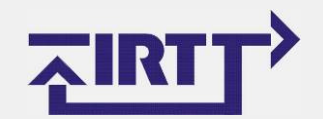

## Einführung – ZAMOMO – **Motor-Modell** – HIL-Testumgebung – Zusammenfassung

Г

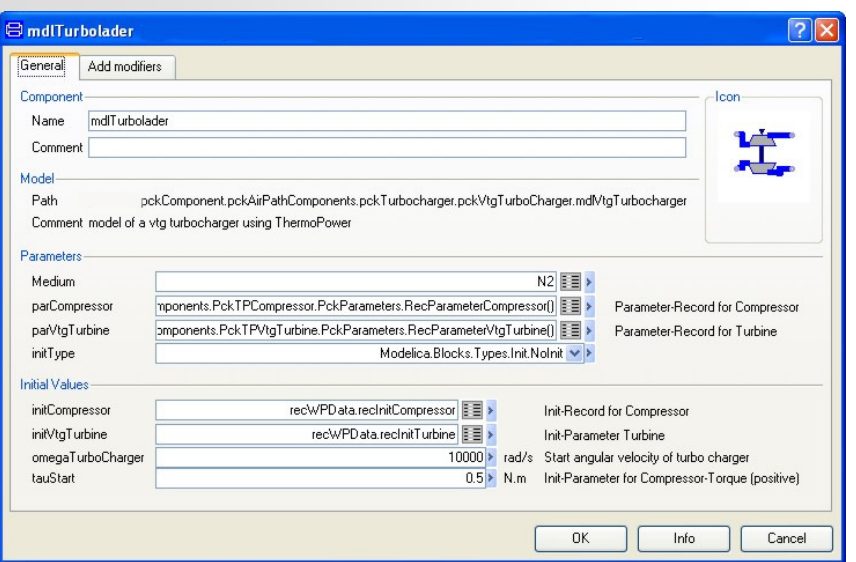

- Г **Record-Strukturen für:**
	- Parameter des Turboladers
	- Startwerte für Simulation

### **Manuelle Startwerte:**

- $\bullet$ Drehzahl
- $\bullet$ Drehmoment
- Beide sind nicht bekannt

#### Г **Quellen für Daten:**

- $\bullet$  Mat-Dateien können in Dymola eingelesen werden
- Auswahl von Recod-Elementen innerhalb des Modell einfach möglich

### **Dies ermöglicht die konsistente Parametrierung der Modelle**

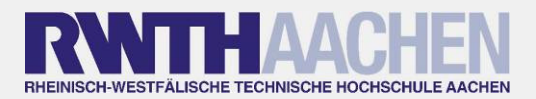

**Dymola-Infotag, IRT RWTH Aachen**

 **Folie 13 Datum: 15.11.2007**

### **Motormodell**

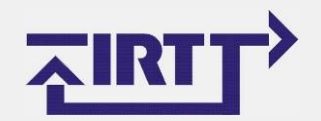

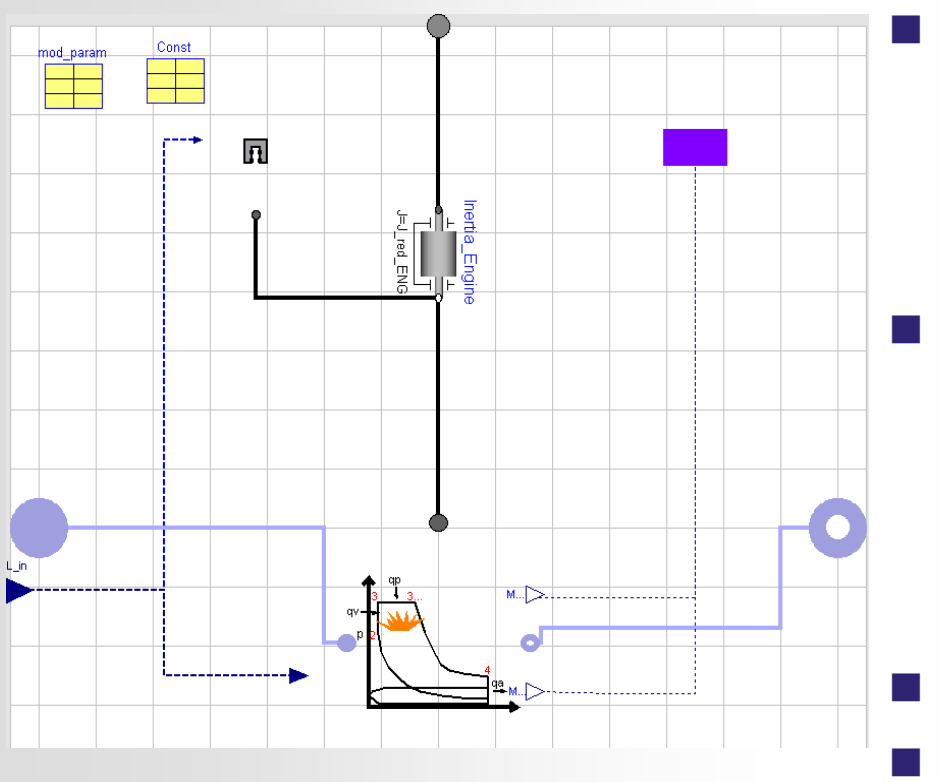

- $\mathcal{L}_{\mathcal{A}}$  **Mittelwertmodell Physikalische Beschreibung von:**  $\bullet$  Temperatur nach Motor  $\bullet$  Luftmassenstrom
	- $\bullet$ Drehmoment

### **Seiliger-Vergleichsprozess**

- Stoffmodell aus Media-Bibliothek
- $\bullet$ Einspritzzeitpunkte
- $\bullet$ Vollständige Stoffumsetzung
- **Polynom für Reibung**
- **Drallsatz für Dynamik**

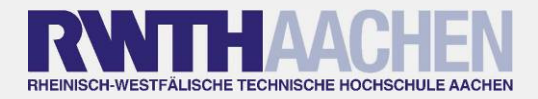

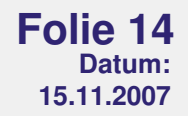

### **Reglerentwicklung in Matlab/Simulink**

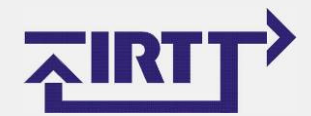

## Einführung – ZAMOMO – Motor-Modell – **HIL-Testumgebung** – Zusammenfassung

- **The Second Second Dymola – Simulink Interface**
- $\mathcal{L}_{\mathcal{A}}$  **Dymola-Modelle bleiben erhalten, Parametrierungmöglich**
- **The Second Second Standardentwicklungsumgebung Simulink kannweiter verwendet werden**
- П **Verwendung von Echtzeithardware durchRealtime-Workshop möglich**

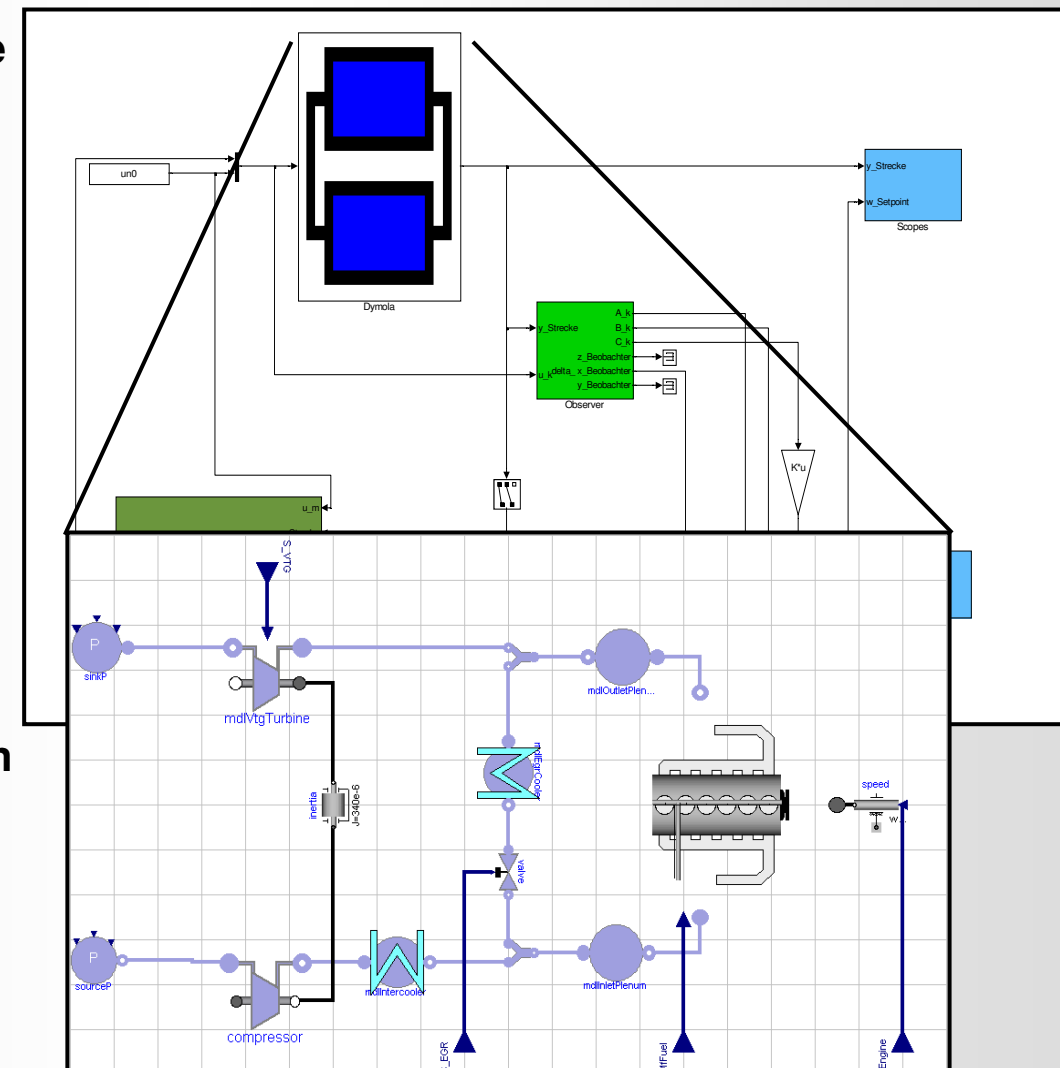

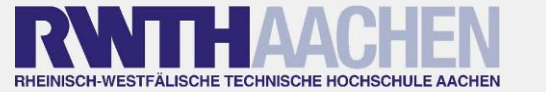

 **Folie 15 Datum: 15.11.2007**

### **HIL-Simulation dSpace – dSpace**

Einführung – ZAMOMO – Motor-Modell – **HIL-Testumgebung** – Zusammenfassung

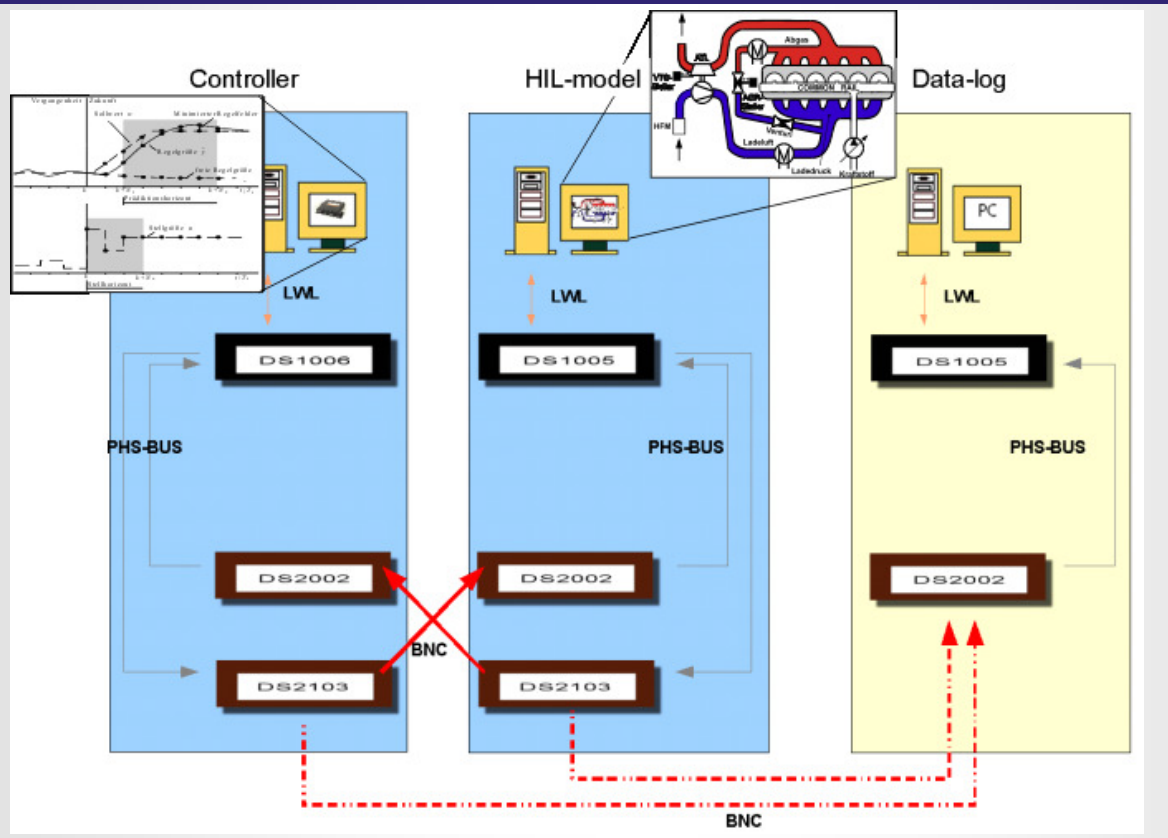

- F. **Code-Generierung mit Hilfe von Dymola Simulink- Interface und Realtime Workshop**
- **Test der Regler-Algorithmen auf HIL-Prüfstand** ш
- ш **Danach direkt am Prüfstand einsetzbar**

RHEINISCH-WESTFÄLISCHE TECHNISCHE HOCHSCHULE AACHEN

F. **Typische Hardware im Automotive-Bereich**

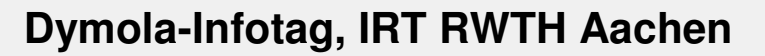

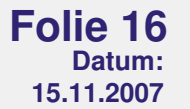

### **Zusammenfassung**

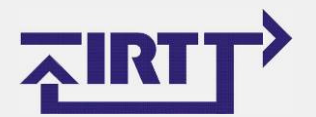

Einführung – ZAMOMO – Motor-Modell – HIL-Testumgebung – **Zusammenfassung**

- **Service Service Modelica vereinfacht die Erstellung von Simulationsmodellen**
	- Objektorientierung
	- Physikalische Modellierung
- **Service Service Freie Bibliotheken erhältlich**
- **Service Service Aufbau einer "Motor-Bibliothek"** 
	- $\bullet$ **Luftpfad**
	- $\bullet$ **Motormodelle**
- $\mathcal{L}(\mathcal{L})$  **Matlab/Simulink für Reglerentwicklung kann weiterhin verwendet werden (Simulink-Interface)**
- **Gute C-Code Generierung**
- $\mathcal{L}(\mathcal{L})$ **Einsatz auf Echtzeithardware (dSpace) möglich**

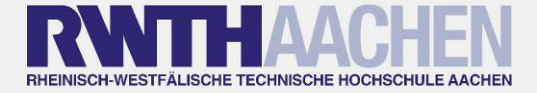

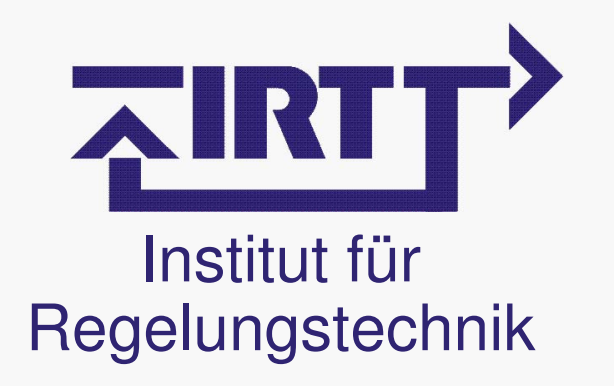

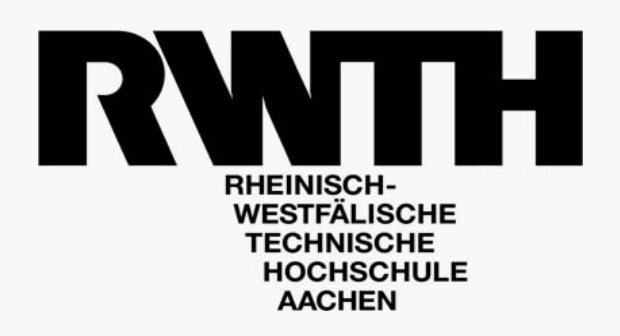

# **Vielen Dank für Ihre Aufmerksamkeit !**

www.irt.rwth-aachen.de